# *Jornadas de IMPLANTACIÓN DE SNOMED CT en el ámbito de la investigación biomédica*

**TREGUARDED TO A TABLE SPEED AND RESERVED TO A TABLE SPEED AND RESERVED TO A TABLE SPEED AND RESERVED TO A TABLE SPEED AND RESERVED TO A TABLE SPEED AND RESERVED TO A TABLE SPEED AND RESERVED AND RESERVED AND RESERVED AND** 

# *DATOS BÁSICOS*

### Objetivo

cnio ciber

**Start** Fundació per al Foment de la<br>Investigació Sanitària i Biomèdica<br>Le la Comunitat Valenciana

Formación de carácter especializado para la implementación de SNOMED CT en los sistemas de información, principalmente de biobancos.

Se pretende dotar a los asistentes de conocimientos básicos sobre SNOMED CT para entender su fundamento y profundizar en la metodología de adaptación de las distintas aplicaciones informáticas a su uso.

#### *Acción formativa dirigida a:*

Profesionales del sector informático, personal de biobanco o documentalistas de cualquier ámbito de la salud interesados en las bases de datos y los Sistemas de Información, en particular todos aquellos relacionados con la gestión de información biomédica a asociada a las muestras biológicas humanas para su uso en investigación biomédica.

#### *Conocimientos previos necesarios*

Aunque no es imprescindible se recomienda conocimientos generales sobre codificación médica y su uso a nivel documental. Cualquier conocimiento previo de bases de datos y SNOMED CT, aunque no es necesario, ya que se dedican dos módulos a su aprendizaje desde cero.

#### *Otra información de interés*

Puesto que la formación contempla dos perfiles interrelacionados, pero con aplicaciones diferenciadas, se especificará al inicio de cada módulo la intensificación a qué tipo de profesionales está orientada. De este modo los perfiles más informáticos tendrán un mayor detalle sobre lo que a su aplicación se refiere y los perfiles más funcionales podrán conocer cómo gestionar, peticionar y evaluar la calidad de los requisitos técnicos de las aplicaciones informáticas que implantan SNOMED CT.

DO SOCIAL EUR

# *TEMAS A DESARROLLAR*

cnio ciber S Fundació per al Forment de la

## *JORNADAS DE IMPLANTACIÓN DE SNOMED CT EN EL ÁMBITO DE LA INVESTIGACIÓN BIOMÉDICA*

Red Biobancos

 $\bm{r}$ C

**FONDO SOCIAL EUROPEC** 

uropea

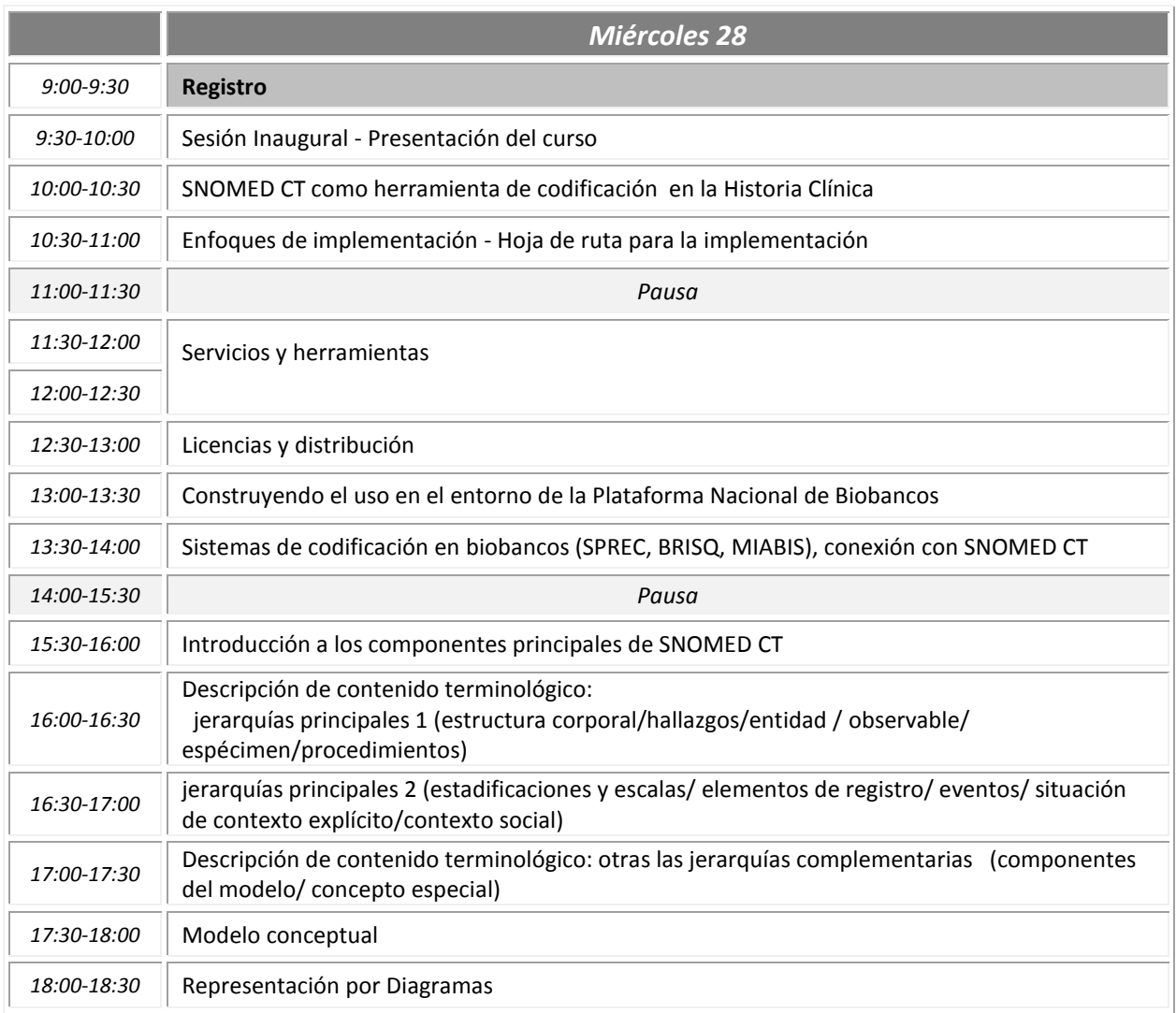

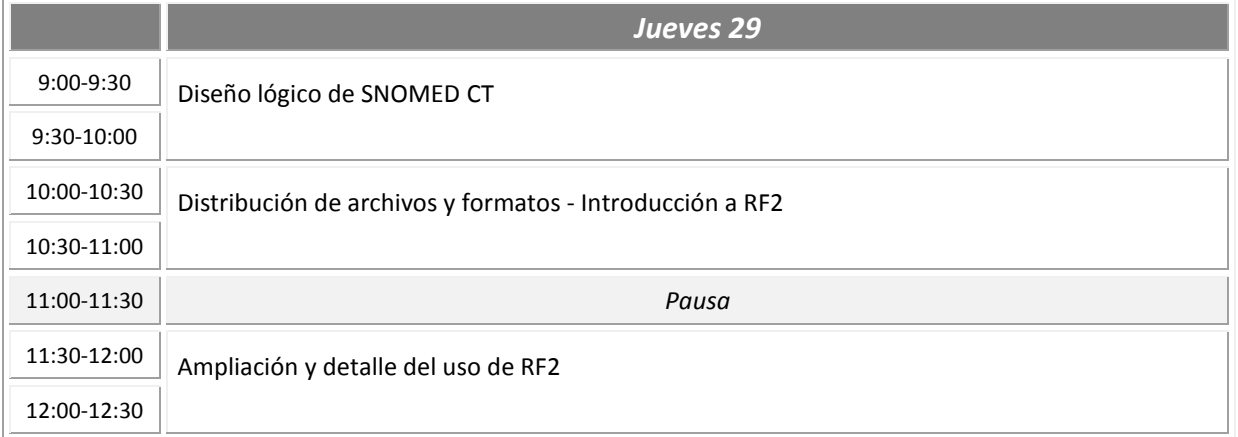

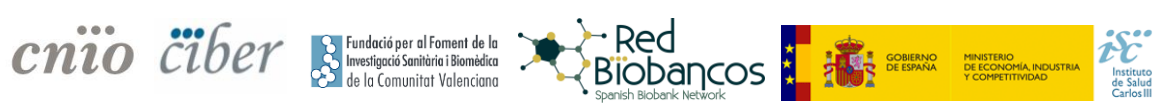

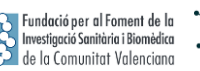

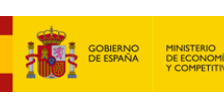

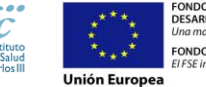

FONDO EUROPEO DE<br>DESARROLLO REGIOI<br>Una manera de hacer l FONDO SOCIAL EUROPEO

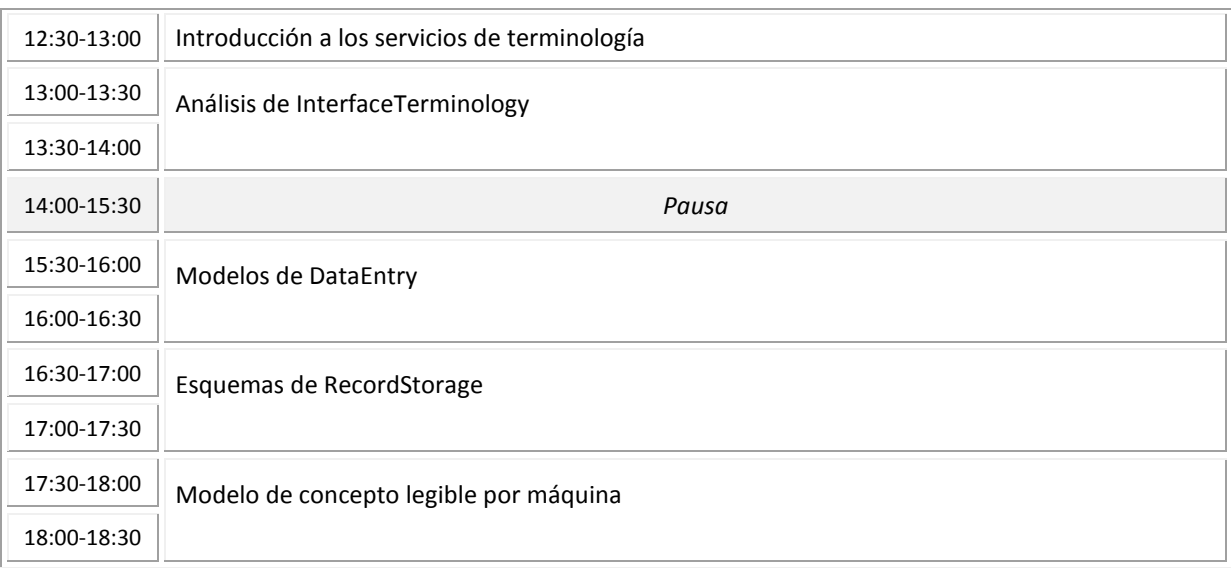

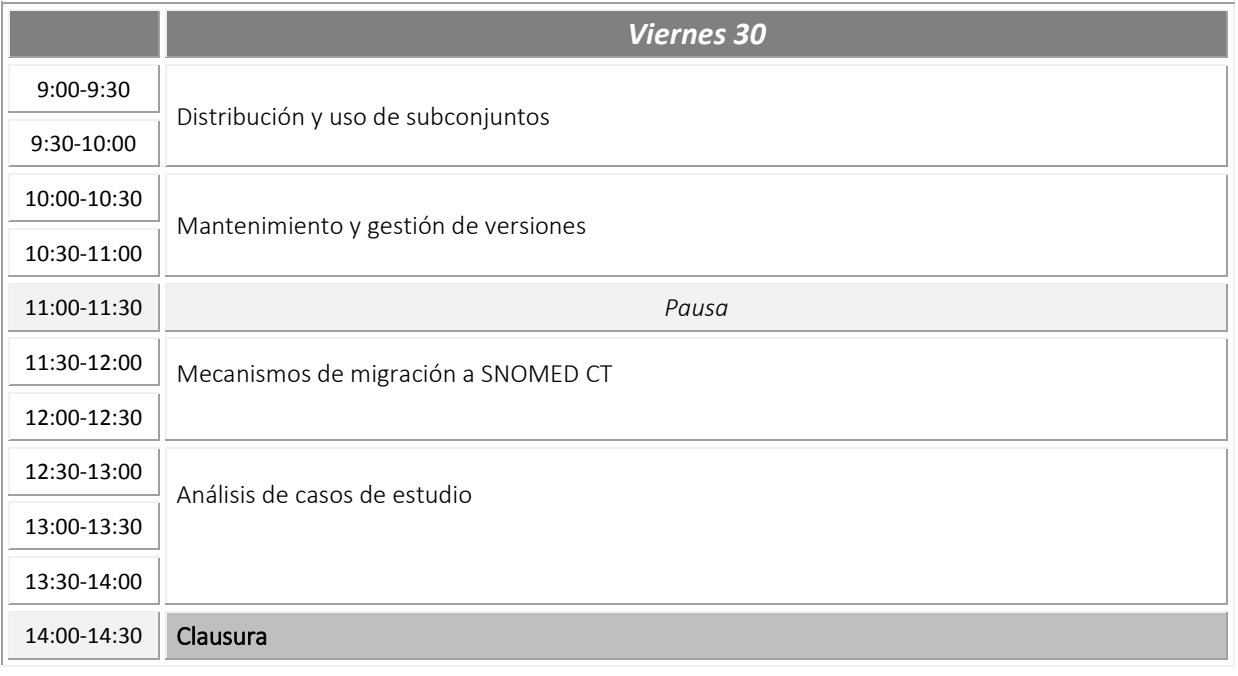